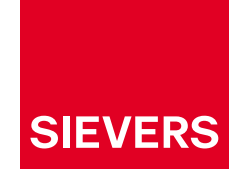

# **SIEVERS Ticket for ELO**

**SIEVERS Ticket ermöglicht Ihnen die Erstellung, Verwaltung und Bearbeitung von Tickets in ELO. Die Ticketarten und die dazugehörigen Abteilungen können frei erstellt und zugeordnet werden. Darüber hinaus können Sie über das Ticketsystem auch externe Partner kontaktieren.**

### **Mit SIEVERS Ticket for ELO den Überblick behalten**

Mit SIEVERS Ticket können Sie in ELO Tickets erstellen, bearbeiten und den Überblick über eben diese im Dashboard behalten. SIEVERS Ticket bietet Ihnen außerdem die Möglichkeit, ohne großen Aufwand externe Partner miteinzubinden, individuelle Ticketarten zu hinterlegen und diese den Bearbeitungsgruppen automatisch zuweisen zu lassen.

#### **Ihre Vorteile**

- · Alles aus einer Anwendung heraus
- · User werden alle zentral in ELO administriert
- · Gewohnte Arbeitsumgebung
- · Komplettes Monitoring der Tickets
- · Zentrale Ablage des Vorgangs inkl. zugehöriger Dokumente
- · Einfache Anbindung externer Partner durch automatisierte E-Mail-Prozesse

#### **Ihre Möglichkeiten im SIEVERS Ticket for ELO**

Um ein Ticket zu erstellen, müssen folgende Punkte mit Inhalt befüllt werden: Betreff, Ticketart, Bearbeiter:in und Beschreibung. Über Dropdown-Felder ist das Ausfüllen ein Leichtes. Es besteht die Möglichkeit, Abhängigkeiten zu hinterlegen, sodass beispielsweise je nach Ticketart ein:e feste:r Bearbeiter:in ausgefüllt wird. Die Option des manuellen Bearbeitens bleibt natürlich nach wie vor erhalten. Der Prozess kann also frei nach Ihren Wünschen gestaltet werden.

Werden Dateien benötigt, können diese einfach angehängt werden. Neben internen Ansprechpartnern:innen

können auch externe Partner per E-Mail zur Ticketbearbeitung miteingebunden werden. Die Antworten per Mail des Partners laufen automatisch wieder in ELO zurück und werden in eine Aufgabe überführt.

Die gesamte Kommunikation zum Ticket läuft über einen Feed im Ticket auf der rechten Seite. Im Dashboard haben Sie außerdem die Möglichkeit, die Tickets zu filtern. Neben der Filterung nach dem Status der Tickets (Neu, In Bearbeitung, Rückfrage, Geschlossen) können Sie durch Umschalten auf die Listenansicht noch weitere Bedingungen hinzufügen.

#### **Ihre Funktionen**

- · Ticketerstellung, -verteilung und -überwachung aus einer Hand
- · Individuelle Ticketinformationen je nach Ticketart
- · Automatische Ticketverteilung und -berechtigungen je nach Ticketart
- · Individuelle Prioritätenvergabe für jedes Ticket
- · Individuelle Vergabe eines Fälligkeitsdatums für jedes **Ticket**
- · Anhängen von Dateien
- · E-Mail-Anbindung für die Einbindung von externen Bearbeiter:innen

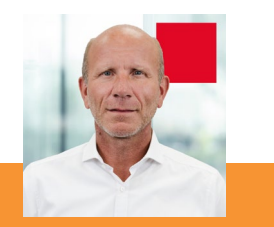

Möchten Sie die Verwaltung Ihrer Tickets optimieren? Gerne berate ich Sie.

**Stefan Korten ·** Head of ECM/DMS +49 541 9493 171 skorten@sievers-group.com **www.sievers-group.com**

Hier klicken & [E-Mail schreiben](mailto:skorten%40sievers-group.com?subject=SIEVERS%20Ticket%20for%20ELO)

## all digital.